計測自動制御学会東北支部 第 218 回研究集会(2004.10.9) 資料番号 218-23

# Development of a Sports Motion Generation System using a Game Controller for a Humanoid Robot

Masato Abe Syun-ichi Ohnuma Mitsuhiro Yamano Kazuhisa Mitobe Yasuo Nasu Shin-ichiro Kaneko Takeshi Asai Jun Nango

Yamagata University

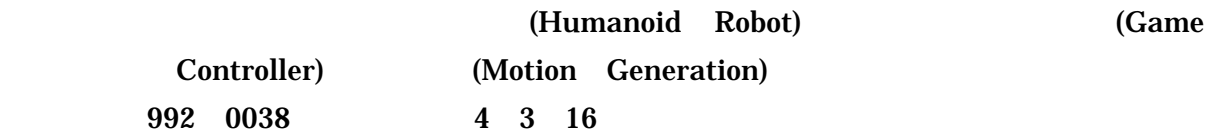

Tel (0238)26 3242 Fax (0238)26 3205 Email dtn94595@dipfr.dip.yz.yamagata-u.ac.jp

 $1$ 

3 DCG (3 Dimensional Computer Graphics)

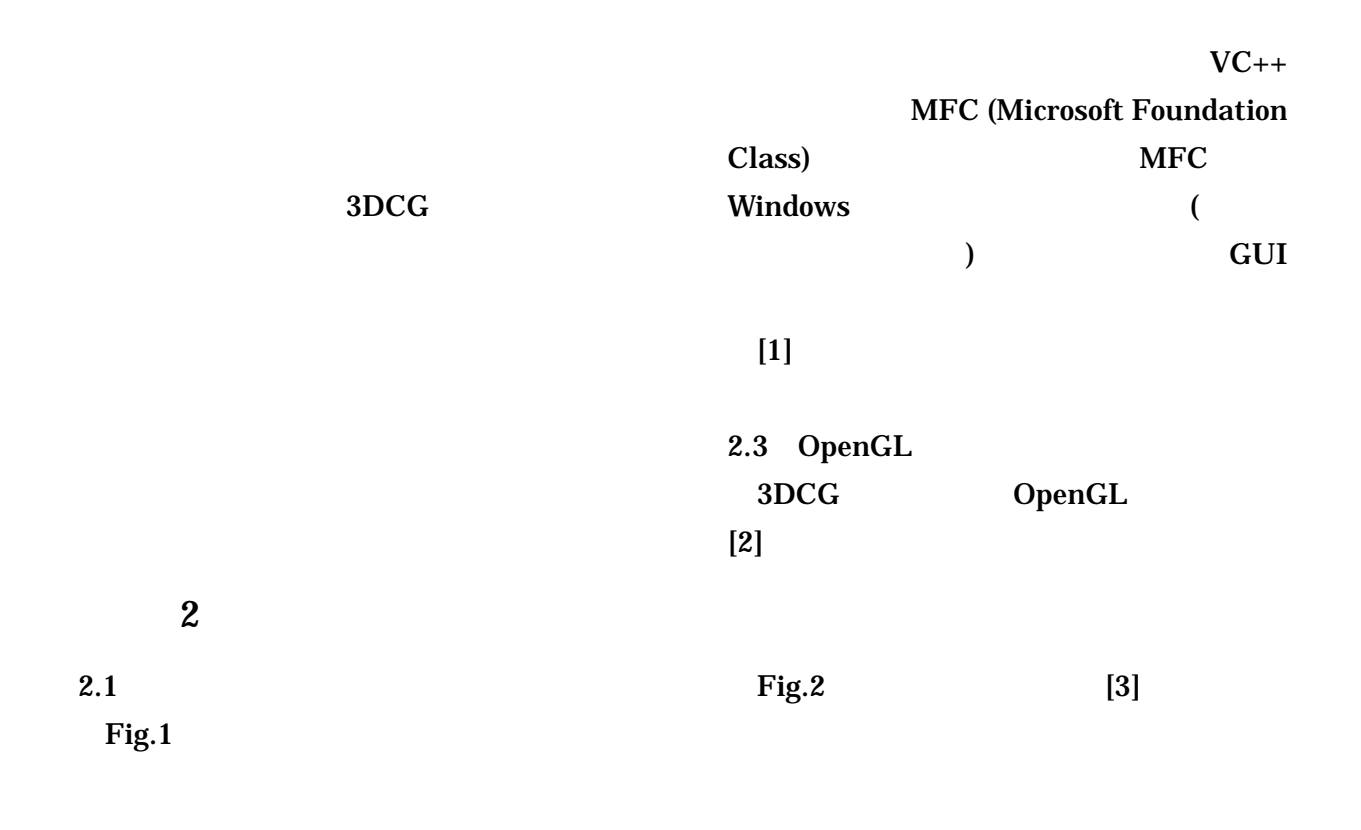

PC PC PC

Zero Moment Point (ZMP)

and **PC** and  $\overline{P}$  **PC** 

3DCG Animation

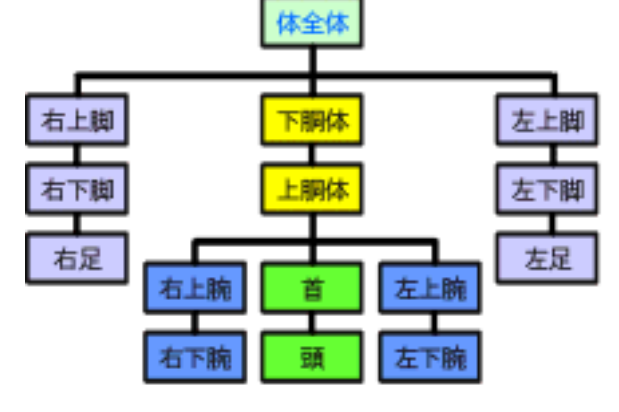

Fig.2 Hierarchical structure model

 $2.4$ 

 $2.2$ 

User

Visual  $C_{++}$  (V $C_{++}$ )

 $\overline{PC}$ 

Windows

Fig.1 Motion generation system

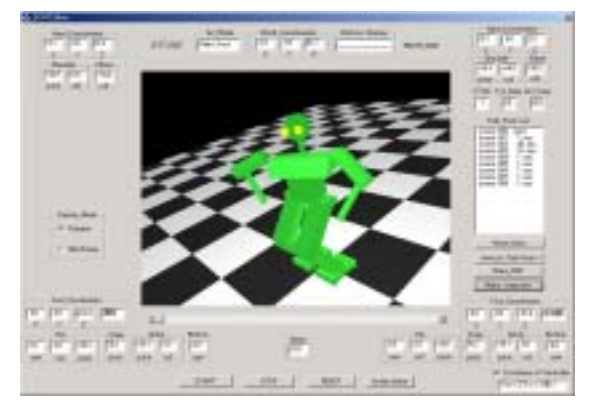

Fig.3 Operation window

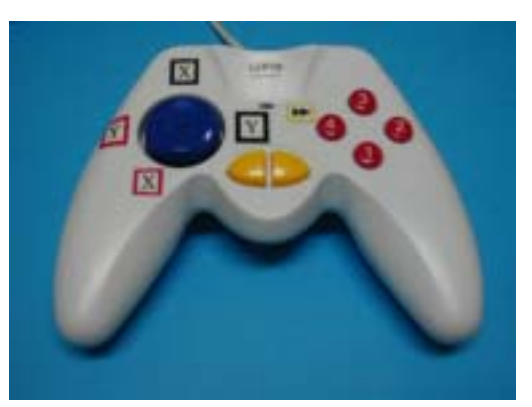

Fig.4 USB JOYPAD (front view)

#### $2.5$

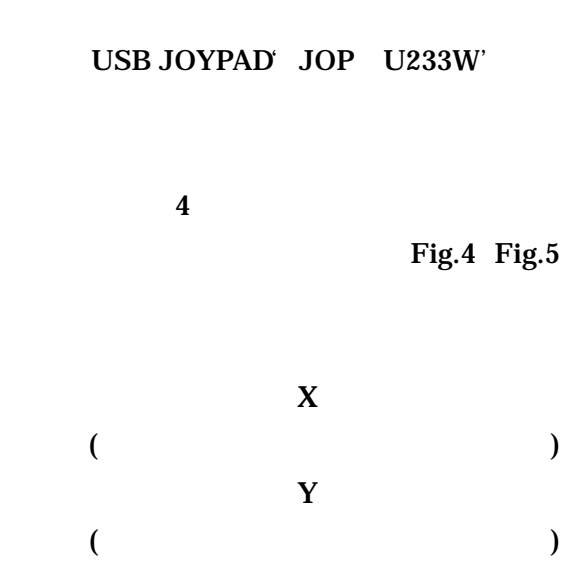

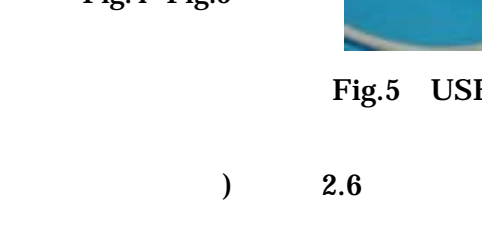

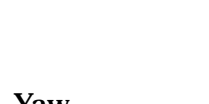

Yaw

## X Y Z

 $\mathbf Z$ 

 $\mathbf Z$ 

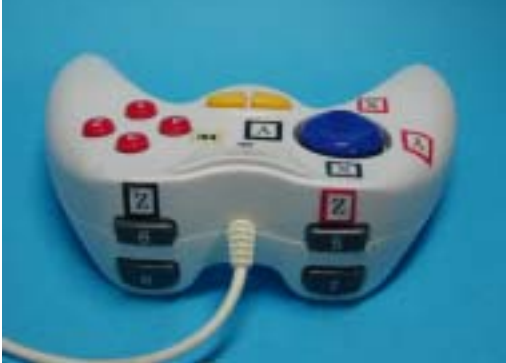

Fig.5 USB JOYPAD (top surface view)

Shift

Ctrl

 $3.1$ 

 $3.3$ 

Bonten-maru

 $3.3.1$ 

 $3.2$ 

 $3.3.2$ 

 $3$ ZMP ZMP ZMP

#### ZMP

4. 動作生成例

$$
\begin{array}{ccc}\n & & \text{ZMP} \\
& x & y \\
& P = (x_p, y_p, 0) \\
& i\n\end{array}
$$

$$
r_i = (x_i, y_i, z_i)^T \qquad m_i \qquad I_i \qquad \omega_i \qquad g
$$

$$
x_{P} = \frac{\sum m_{i} z_{i} \ddot{x}_{i} - \sum \{m_{i} (\ddot{z}_{i} + g) x_{i} + [0,1,0]^{T} I_{i} \omega_{i}\}}{-\sum m_{i} (\ddot{z}_{i} + g)}
$$
(1)

$$
y_{P} = \frac{\sum m_{i}(\ddot{z}_{i} + g) y_{i} - \sum \{m_{i}z_{i} \ddot{y}_{i} + [1,0,0]^{T} I_{i} \omega_{i}\}}{\sum m_{i}(\ddot{z}_{i} + g)}
$$
 (2)

ZMP

 $ZMPZ$ 

## **Bonten-Maru**

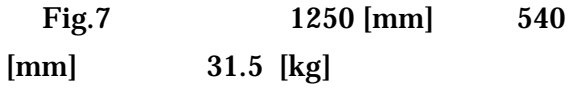

### Fig.8

 $5$ 

## Fig.9

 $5$ 

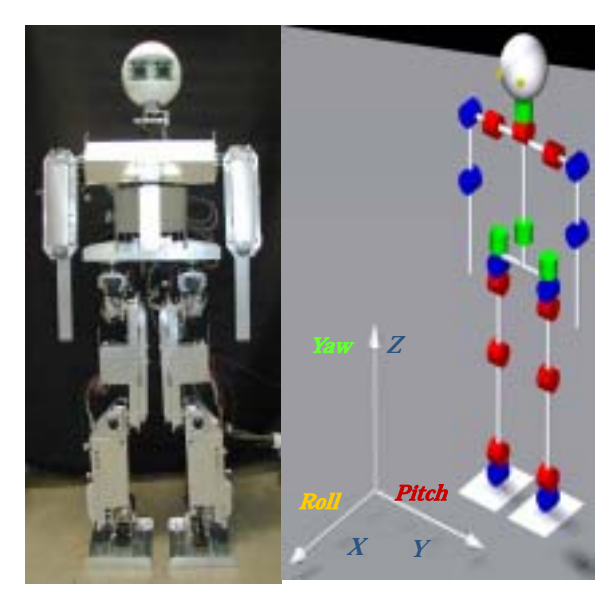

![](_page_4_Figure_13.jpeg)

Fig.9 Fig.8

Fig.6

ZMP

![](_page_4_Picture_17.jpeg)

Fig.6 Bonten-Maru II (under view)

![](_page_5_Picture_0.jpeg)

![](_page_5_Picture_1.jpeg)

![](_page_5_Picture_2.jpeg)

![](_page_5_Picture_3.jpeg)

![](_page_5_Picture_4.jpeg)

![](_page_5_Picture_5.jpeg)

![](_page_5_Picture_6.jpeg)

![](_page_5_Picture_7.jpeg)

![](_page_5_Picture_8.jpeg)

Fig.9 Experiment

![](_page_5_Picture_10.jpeg)

 $5<sup>5</sup>$ 

- $[1]$  Visual C++
	- [2] Crayton Walnum Win32 OpenGL
	- [3] OpenGL 3D  $CQ$

ZMP